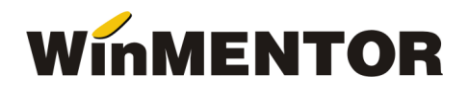

## **Versiunea 901.01 (08.02.2022)**

## **MENTOR:**

- Iesiri Facturi regim special TVA-OSS/servicii electronice s-a adaugat posibilitatea stabilirii tipului de factura- daca este cu regim special OSS sau daca este factura de servicii electronice cf art 278, alin,1 din Codul Fiscal.
- Mentor-Facturi Listare Optiunea Pdf/Mail va tine cont de calea trecuta in constanta Director salvare facturi in format PDF;
- Intrari din import s-a redat posibilitatea editarii in campul PU (in vers 900.01 era inhibat).

## **SALARII:**

- Drepturi in natura s-a corectat numarul de tichete/drepturi acordate in cazul in care angajatul a beneficiat de concediu de odihna pe avans si tichetele sunt configurate corespunzator zilelor lucrate;
- Calcul salarii s-a corectat vizualizarea bifei de *Se aplica facilitatile salariale cf. OUG114/2018*

## **Versiunea 900.01 (01.02.2022- kit test)**

#### **LISTE:**

**Mentor:**

 $\bullet$  Lista Stocuri la moment – s-a adaugat coloana noua cu "Cota TVA implicita a articolelor".

#### **MENTOR:**

- Corectie la preluarea preturilor cu mai mult de 2 zecimale de pe comanda client pe factura/aviz;
- Import Invoice din format  $txt s-a$  corectat inregistrarea discountului;
- Import Transferuri din format txt s-a adaugat o noua variabila TipContabilNIR (vezi documentia *Tranfer* din *Structuri import date din alte aplicatii*);
- Factura electronica au fost facut modificari dupa ultimul update al duk-ului integrator pe care il gasiti aici:<https://mfinante.gov.ro/ro/web/efactura/informatii-tehnice>

#### **SALARII:**

- PARAMETRII DE LUCRU DIN IANUARIE 2022 S-au modificat parametrii de lucru pentru calculul salariilor din ianuarie 2022 astfel:
- Plafon maxim pt invoirile in regim de urgenta (Iu): 4571;
- salar minim pe economie: 2550;
- salar mediu pe economie: 6095;
- salar mediu pe economie (an anterior): 5380;
- ore medie lunara: 167,333;

- Plafon venit lunar pentru calcul baza indemnizatii: 30600;

Puteti consulta si documentatia: *Configurari salarii valabil cu 1 ianuarie 2022* care insoteste versiunea.

- Corectie la calculul impozitului in cazul salariatilor ce beneficiaza de facilitatile din domeniul constructiilor si au penalizari.
- Retineri ocazionale/permanente s-a adaugat posibilitatea selectarii automate a tuturor angajatilor;
- Corectie la Zile lucrate pe Sinteza pontaj lichidare unde se adunau de doua ori zilele lucrate de la avans (problema aparuta in vers. 899.01).

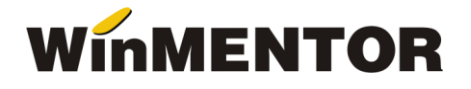

# **Versiunea 899.01 (20.12.2021 – kit test)**

### **LISTE:**

## **Mentor:**

- Nomenclator parteneri s-a introdus coloana "Persoana afiliata";
- Campul "Observatii document" de pe listele de parteneri s-a marit de la 50 la 100 de caractere;
- Coloane calculate a fost rezolvat bug-ul de la alegerea operatorului cu click dreapta unde se adauga si semnul " $+$ " pe langa semnul ales.

## **Salarii:**

- Fluturasi format variabil corectie la afisarea procentului la contributii pentru firmele care nu au CAEN de constructii sau nu aplica facilitatile;
- Fluturasi format variabil: s-au introdus doua campuri noi "Salariu ore supl. I" si "Salariu ore supl. II", in care se reflecta valorea salariului calculata doar pe orele suplimentare din total salariu realizat;
- S-a actualizat modul de transmitere a fluturasilor prin e-mail cu protocolul TLS 1.3.

## **Comercial:**

- Clienti Urmarire incasari s-a introdus coloana "Zi facturare" din Contractul comercial;
- Comenzi clienti s-a introdus coloana "GLN Sediu livrare" cu GLN-ul sediului de la client pe care s-a facut comanda.

## **MENTOR:**

Incepand versiunea 898.01 au inceput sa apara modificari ale programului pentru depunerea DECLARATIEI SAF-T (D406) valabila incepand cu anul 2022 pentru marii contribuabili. Modul de completare a noilor campuri se regaseste intr-un document atasat la versiune, dar si in folder-ul SAF-T din "Solutii". Pentru configurarile necesare in program consultati *Documentatie SAF-T WMC*.

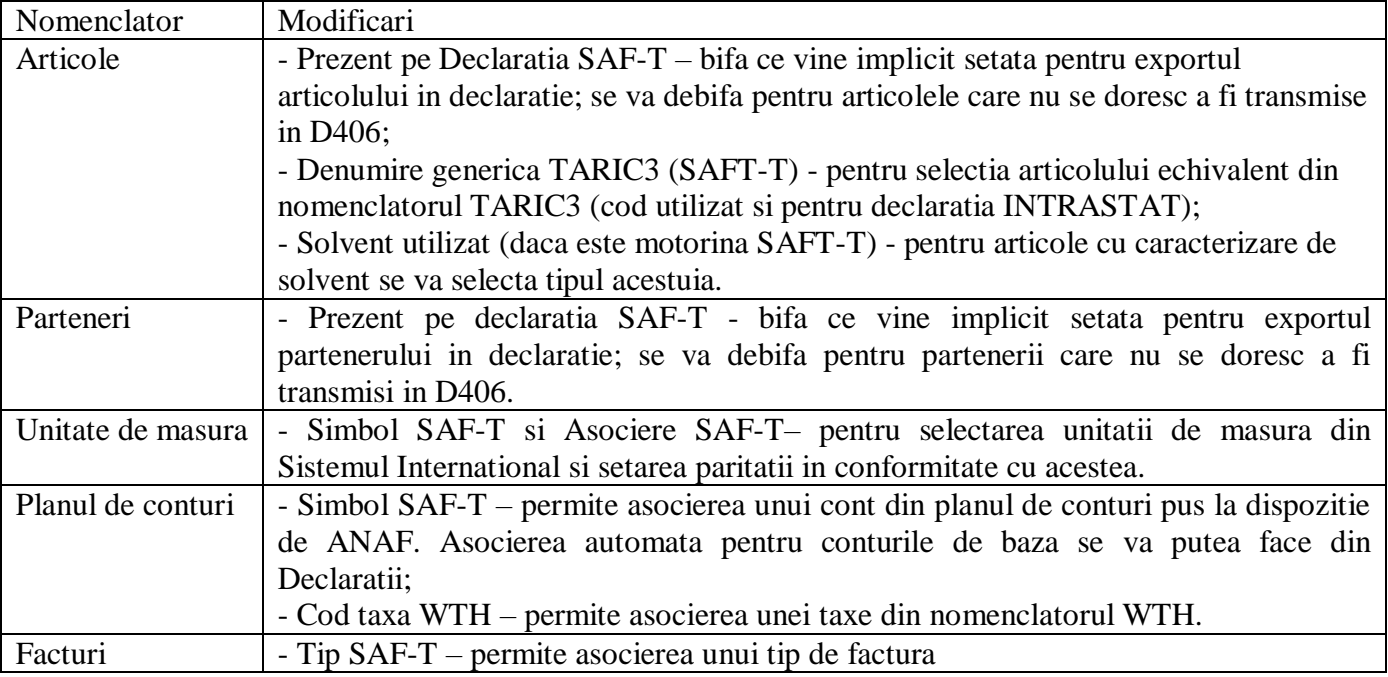

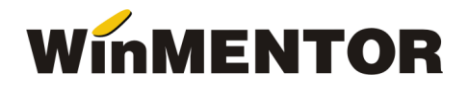

 Pe machetele de *Iesiri facturi* si *Iesiri facturi la avize* a fost introdusa posibilitatea generarii si transmiterii facturii in format electronic (eFactura). Pentru modul de lucru consultati documentul *Documentatie e-Factura* ce insoteste versiunea.

#### **ATENTIE:**

- In regulile de validare a XML-ului e-Facturii de pe Anaf se specifica faptul ca preturile si TVA-ul cuprinse in aceste facturi sunt permise cu maxim 2 zecimale. Asadar, pentru o transmitere corecta a valorilor de pe linii si totalurile de la document, trebuie sa fie respectata aceasta regula.

- Momentan, facturile cu taxare inversa se transmit fara detaliile de TVA cerute pentru acest tip de factura, astfel de cazuri se vor rezolva pe masura aparitiei lor din piata.

- Constante noi pentru e-Factura:
	- "Persoana de contact a firmei" se va selecta din nomenclatorul de personal persoana de contact;
	- "Conectarea se face pe mediul…"- se selecteaza mediul de testare a facturii daca se selecteaza mediul "Testare", atunci facturile nu sunt luate in considerare, dar se pot valida si verifica. Pentru transmiterea finala se va alege mediu "Productie";
	- "Serial Number a tokenului pentru conectare SPV" Se introduce seria tokenului pentru semnarea facturii electronice;
	- "Director salvare factura in format electronic (E-factura)" se selecteaza calea unde se doreste a fi facut exportul.
- Constanta noua "Import plati/incasari: Partenerii noi sunt adaugati automat" vine setata implicit pe DA si duce la completarea automata a partenerilor noi pe baza datelor existente in fisierul de import atunci cand acesta nu este gasit in nomenclator;
- Factura cu regim special TVA-OSS s-a adaugat plusul verde, incepand cu luna iulie 2021, pentru selectarea articolelor de tip stoc si serviciu;
- S-a rezolvat eroarea de la Preluare info ANAF.RO datorata schimbarii versiunii de AnafConnector.dll de catre Anaf. Acest dll se regaseste si separat la adresa: [http://ftp2.winmentor.ro/WinMentor/Tools/AnafConnector/6.0/,](http://ftp2.winmentor.ro/WinMentor/Tools/AnafConnector/6.0/) astfel incat poate fi copiat manual in WinMent daca nu se doreste schimbarea versiunii;
- TREZORERIE Import plati/incasari pentru facturi in valuta preluarea cursului valutar direct din fisierul de import;
- INTERNE Import date din alte aplicatii s-au actualizat importurile de facturi, parteneri si articole cu noile campuri pentru SAF-T.

#### **COMERCIAL**

Comenzi clienti – la selectarea delegatului nu mai sunt adusi in lista si cei trecuti inactivi.

#### **SALARII:**

- Corectie la calculul automat numar de zile la pontaj avans nu mai este necesara apasarea butonului ..Total zile":
- Corectie la inregistratrea contributiei CAM pentru indemnizatia de accident de munca in cazul salariatilor in constructii – contributia CAM era incadrata gresit ca fiind fara facilitati;
- Corectie la calculul impozitului scutit pentru firmele de constructii ce aplica facilitatile incepand cu versiunea 898, baza pentru impozitul scutit nu era influentata de contributia CAS;

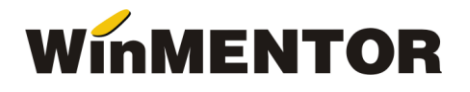

- Corectie la calcul ore lucrate cand se importa pontaje cu OZS pe tab-ul de sinteza se adunau numarul de ore lucrate in loc de numarul de ore reduse;
- Corectie la importul registrului de zilieri in cazul in care in documentul de import era completat campul "dataReg".
- PARAMETRII DE LUCRU DIN IANUARIE 2022 S-au modificat parametrii de lucru pentru calculul salariilor din ianuarie 2022 astfel:
- salar minim pe economie: 2550
- salar mediu pe economie: 6095
- salar mediu pe economie (an anterior): 5380
- ore medie lunara: 167,333
- Plafon venit lunar pentru calcul baza indemnizatii: 30600

Puteti consulta si documentatia: *Configurari salariivalabil cu 1 ianuarie 2022* care insoteste versiunea.

## **VERSIUNI VECHI Versiunea 898.01 (05.10.2021)**

## **LISTE**

#### MENTOR:

- La listarea Facturilor cu regim special TVA-OSS s-a introdus o noua variabila "COTA TVA TARA CLIENT";
- Corectie la Balanta de verificare nu mai sunt aduse informatiile referitoare la notele contabile salvate pe Neoperat;
- S-a reluat posibilitatea de a deschide documentele de referinta cu click dreapta din lista Registru jurnal (acolo unde exista un astfel de document).

### SALARII:

- Liste Salarii Certificate medicale s-a introdus coloana noua cu "Data angajarii";
- Liste Salarii Nomenclator personal corectie asupra informatiilor aduse in campul Tip plati;
- Liste Salarii Registru zilieri nu se mai aduc datele referitoare la registrele de evidenta zilieri anulate.

#### **MENTOR:**

- Incepand cu aceasta versiune vor aparea campuri noi necesare pentru viitoarea declaratie SAF-T (ex.: nomenclatorul de parteneri, planul de conturi). Momentan aceste campuri nu trebuie completate, se va publica documentatia cu instructiunile de utilizare si completare cand vor fi gata toate structurile;
- Actualizare view mare pentru coloana localitate dupa folosirea optiunii din Service Conversie denumiri;
- In view-ul mare de la Facturi regim special TVA-OSS s-a introdus campul "Blocat";
- S-a corectat preluarea nomenclatorului de cote de TVA regim special OSS de la o luna la alta;
- Interne Import date din alte aplicatii s-a introdus posibilitatea importului Facturilor cu regim special TVA-OSS (vezi documentatia referitoare la structura);

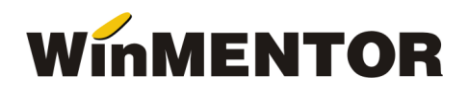

- La preluarea comenzilor pe factura de iesire, atunci cand se opteaza pentru preluarea unor aticole echivalente, se aduc la Observatii articole informatiile trecute pe linie comanda la Zile plata/Observatii pentru articolele initiale;
- Constanta noua: "Documente importate din alte aplicatii Implicit blocate" vine implicit pe NU;
- In structura documentelor de importat din alte aplicatii s-a adaugat posibilitatea de a introduce documente ca fiind blocate, prin introducerea campului Blocat=D (pentru tipurile de documente care au acest camp si in macheta);
- Intrari din import posibilitatea de a salva documentul ca Neoperat atunci cand se lucreaza cu articole cu termene de expirare, chiar daca nu s-au introdus informatiile referitoare la termene;
- Facturi de intrare importate prin BCS s-a corectat campul Termen de expirare ce se completa eronat automat cu data documentului pentru articolele ce nu au data de expirare;
- La Transferul generat din bonul de la Emulare tastatura s-a adaugat la partea de Observatii si numarul casei de marcat la care s-a emis bonul. Tot la transferul astfel generat s-a corectat si preluarea seriei carnetului de transferuri;
- Corectie afisare optiune Expert pe documentele de iesire.

## **COMERCIAL**

- Corectie zecimale preturi multiple pe comanda client atunci cand se lucreaza cu discount automat pe coloana Ad;
- Corectie in ceea ce priveste pastrarea monedei Lei atunci cand este setata la constanta "Moneda implicita contracte" de la sectiunea *Rate,leasing;*
- Corectie la listarea contractelor de rate in ceea ce priveste mesajul de eroare "Nu ai setat constanta "Articol facturare dobanda"", desi aceasta era completata.

## **SALARII**

- Adaugarea unui nou tip de spor "% din tarifar indiferent de timpul lucrat" care se va calcula atat la permanent cat si la temporar ca procent din tarifar fara a fi influentat de pontaj;
- Redenumirea unor sporuri ("% din tarifar" "% din tarifar in functie de zile lucrate", "suma fixa" – "suma fixa, in functie de zile lucrate", "% din salar de baza" - "% din salar de baza, in functie de zile lucrate") pentru a reflecta mai bine functionarea lor, intrucat valorile calculate pe aceste tipuri de spor sunt influentate de intreruperile din pontaj;
- S-a corectat calculul contributiei asiguratorie de munca prin fortarea acesteia la valoarea de 1 leu in cazul in care care conform calcului matematic avea valori sub 0,5.